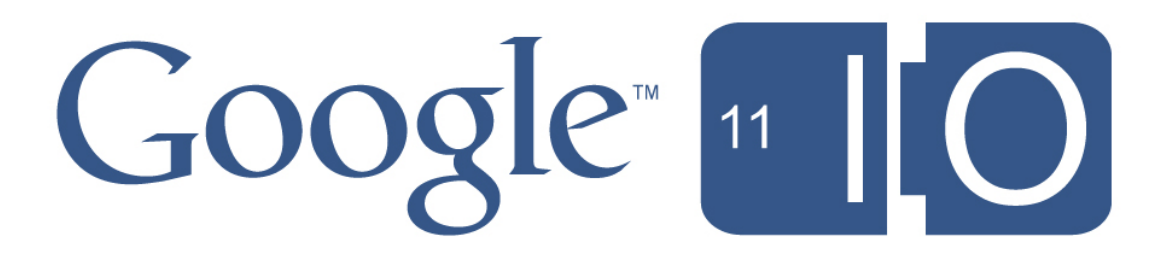

# **App Engine Backends**

Justin Haugh, Greg Darke May 10th, 2011

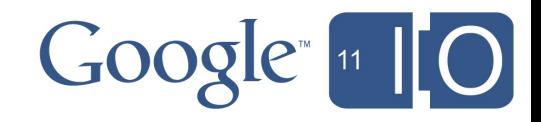

### First things first

Justin Haugh Software Engineer Systems Infrastructure jhaugh@google.com

Greg Darke Software Engineer Offline Infrastructure darke@google.com

Session: <http://goo.gl/MWelF> Hashtags: *[#io2011 #AppEngine](http://twitter.com/#!/search/%23io2011%20%23AppEngine)* Feedback: <http://goo.gl/Gtt4A>

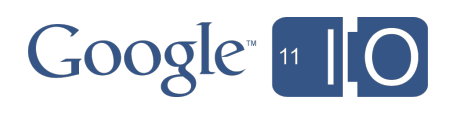

### Agenda

The App Engine Way Backends: App Engine++

- Features
- Hello World
- Configuration
- Demo Time

#### Using Backends

- **Best Practices**
- Caveats
- The Future

Q&A

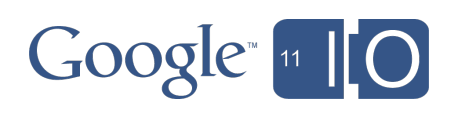

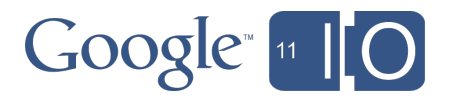

"The goal is to make it easy to get started with a new web app, and then make it easy to scale when that app reaches the point where it's receiving significant traffic and has millions of users."

App Engine Blog, April 7th, 2008

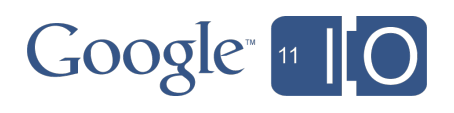

What that means:

- easy deployment
- dynamic scaling
- scalable storage layer
- rich set of APIs

The App Engine Way

- split big problems into small pieces
- fault-tolerance
- horizontal scaling
- web serving

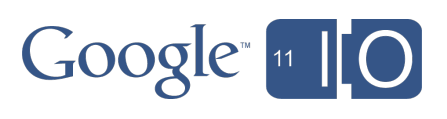

But...

- not everything is a web app
	- o run a command
	- o generate reports
	- o store counters

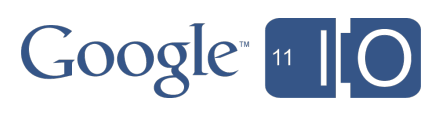

But...

- not everything is a web app
	- o run a command
	- o generate reports
	- store counters
- **.** lightweight instances
	- o small memory
	- o limited CPU
	- o not addressable

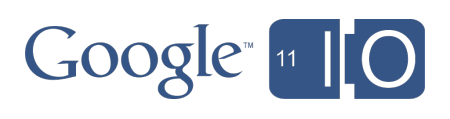

But...

- not everything is a web app
	- o run a command
	- o generate reports
	- store counters
- lightweight instances
	- o small memory
	- limited CPU
	- o not addressable
- limited execution
	- 30s deadlines
	- anonymous instances

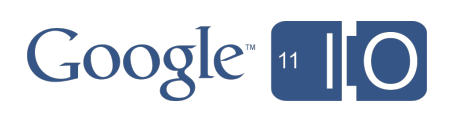

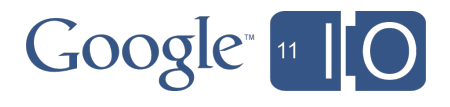

### App Engine Backends

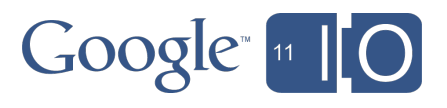

## App Engine Backends

Backends are a powerful new way to write programs on App Engine.

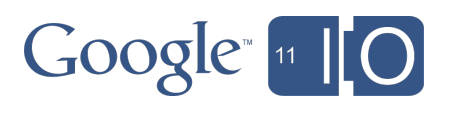

### App Engine Backends

- Backends are a powerful new way to write programs on App Engine.
- Backends let you do things that were not possible on App Engine before.

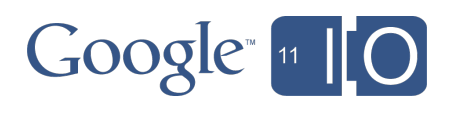

## App Engine Backends

- Backends are a powerful new way to write programs on App Engine.
- Backends let you do things that were not possible on App Engine before.
- Backends make App Engine a more complete general-purpose computing platform.

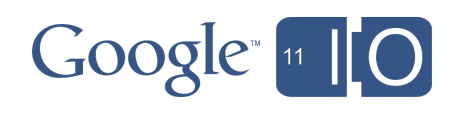

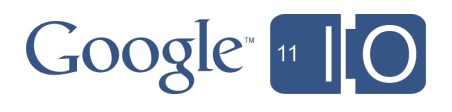

What are Backends?

App Engine Instances, and then some

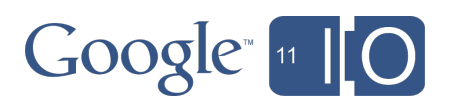

What are Backends?

App Engine Instances, and then some o long-running

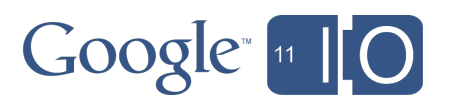

What are Backends?

App Engine Instances, and then some o long-running o high-performance

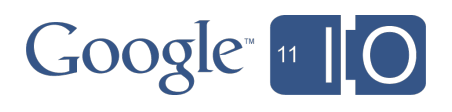

What are Backends?

App Engine Instances, and then some o long-running o high-performance o configurable

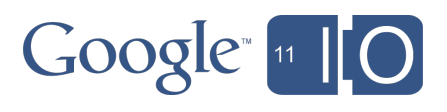

- App Engine Instances, and then some o long-running o high-performance o configurable
	- addressable

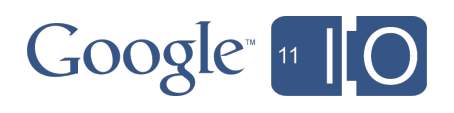

- App Engine Instances, and then some o long-running o high-performance o configurable
	- addressable
	- persistent

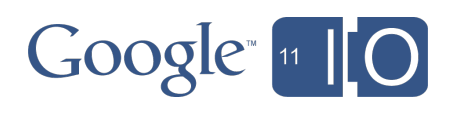

- App Engine Instances, and then some o long-running high-performance o configurable
	- addressable
	- persistent
	- o cloud process

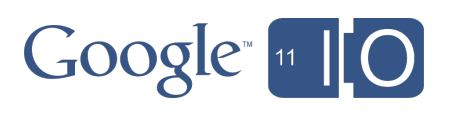

- App Engine Instances, and then some o long-running high-performance o configurable addressable persistent o cloud process
	- Powerful building blocks

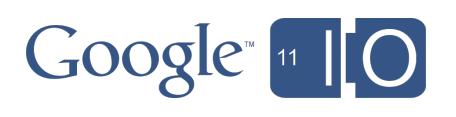

- App Engine Instances, and then some o long-running high-performance o configurable addressable persistent o cloud process
	- Powerful building blocks
	- Easy to use

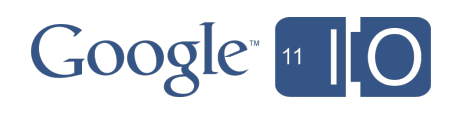

- App Engine Instances, and then some o long-running high-performance o configurable addressable persistent
	- o cloud process
	- Powerful building blocks
	- Easy to use
	- Flexible

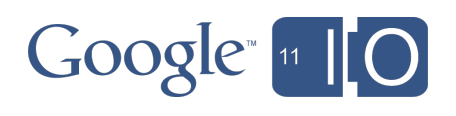

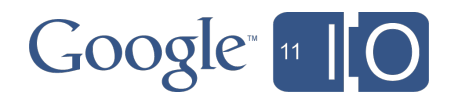

**Features** 

RAM: 128MB to 1GB

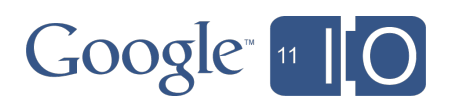

- RAM: 128MB to 1GB
- CPU: 600MHz to 4.8GHz

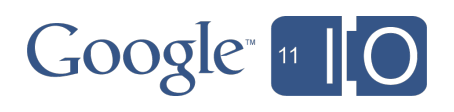

- RAM: 128MB to 1GB
- CPU: 600MHz to 4.8GHz
- no request deadlines

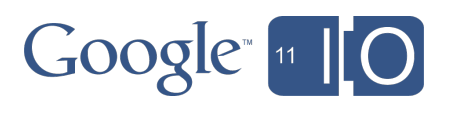

- RAM: 128MB to 1GB
- CPU: 600MHz to 4.8GHz
- no request deadlines
- run indefinitely

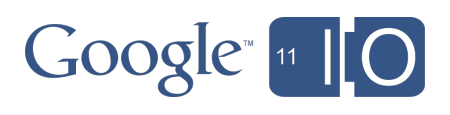

- RAM: 128MB to 1GB
- CPU: 600MHz to 4.8GHz
- no request deadlines
- run indefinitely
- instance addressability

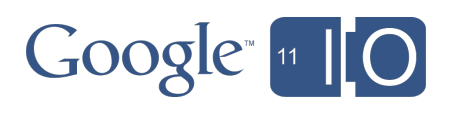

- RAM: 128MB to 1GB
- CPU: 600MHz to 4.8GHz
- no request deadlines
- run indefinitely
- instance addressability
- resident or dynamic

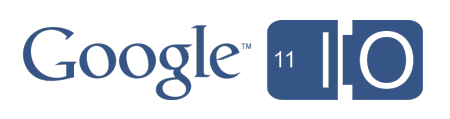

- RAM: 128MB to 1GB
- CPU: 600MHz to 4.8GHz
- no request deadlines
- run indefinitely
- instance addressability
- resident or dynamic
- automatic restarts

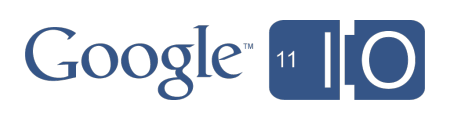

Features

- RAM: 128MB to 1GB
- CPU: 600MHz to 4.8GHz
- no request deadlines
- run indefinitely
- instance addressability
- resident or dynamic
- automatic restarts

App Engine-y!

- easy to configure
- fast deployment
- graphs & consoles
- dev appserver

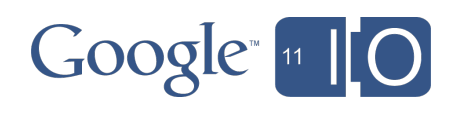

#### What does this mean?

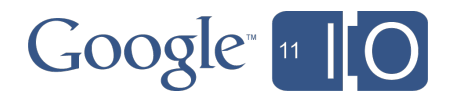
App Engine is now a general-purpose cloud computing platform, suitable for:

- high-performance servers
- in-memory caching
- self-driven programs
- N-tiered architectures
- heavyweight offline processing

We're well beyond simple websites.

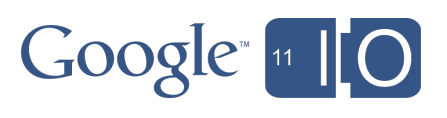

#### Use cases

Memory-intensive

- **search index**
- social graph
- game state
- memcache

CPU-intensive

- **image manipulation**
- audio/video encoding
- game engines
- scientific computing
- meme generation

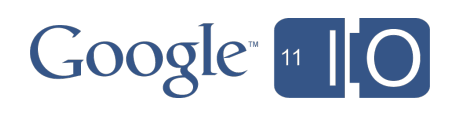

Use cases

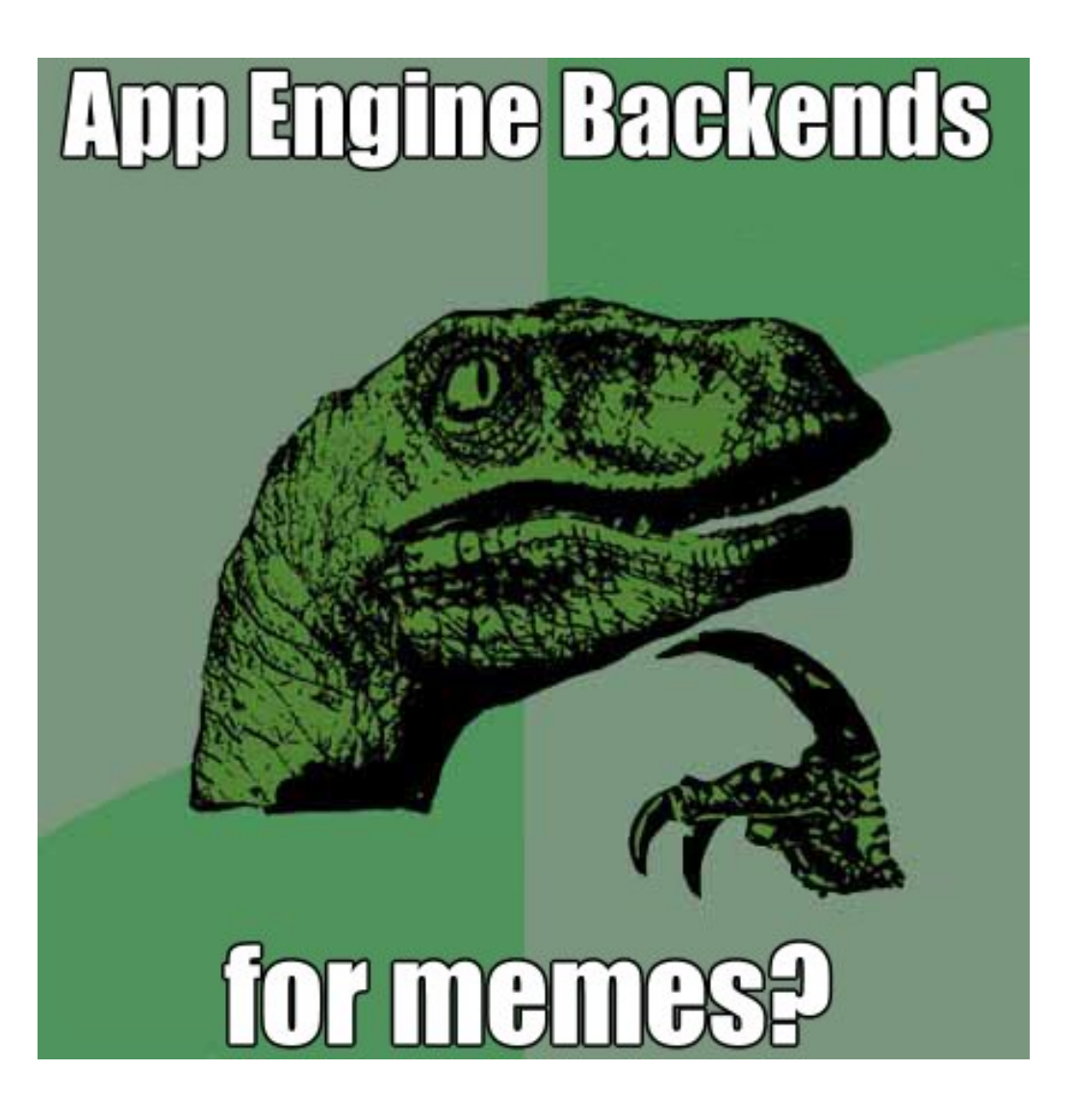

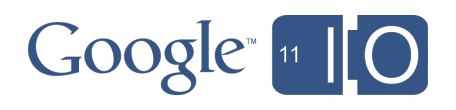

#### Use cases

Background processing

- **data pipeline**
- data groomer
- web crawler
- task execution

Commands & Scripts

- schema migration
- ad-hoc queries
- load testing
- report generation

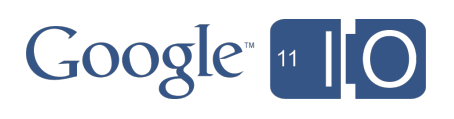

### Hello World

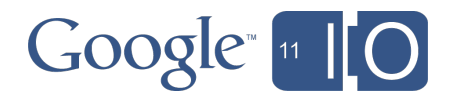

# $\sim$ /hello/app.yaml

application: backends-io runtime: python version: 1 api version: 1

handlers:

- url: /.\* script: hello.py

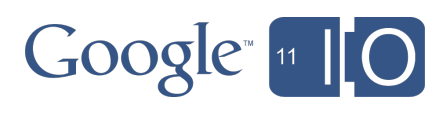

#### ~/hello/backends.yaml

backends: - name: hello options: public

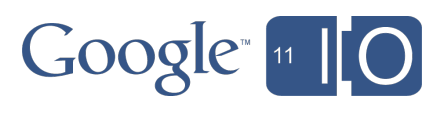

#### ~/hello/backends.yaml

backends: - name: hello options: public

Available at:

http://hello.backends-io.appspot.com

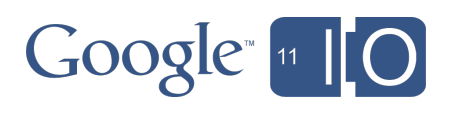

## $\sim$ hello/backends.yaml

backends:

- name: hello instances: 15 options: public

Available at:

 http://hello.backends-io.appspot.com http://0.hello.backends-io.appspot.com http://1.hello.backends-io.appspot.com

 ... http://14.hello.backends-io.appspot.com

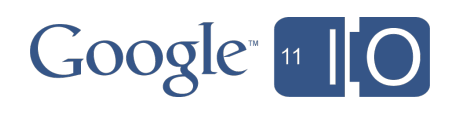

# $\sim$ /hello/hello.py

from google.appengine.api import backends

print 'Content-Type: text/plain' print '' print 'Hello, my name is %s' % backends.get\_backend()

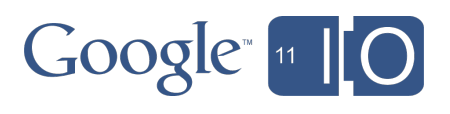

# $\sim$ /hello/hello.py

from google.appengine.api import backends

print 'Content-Type: text/plain' print '' print 'Hello, my name is %s.%d' % ( backends.get\_backend(), backends.get\_instance())

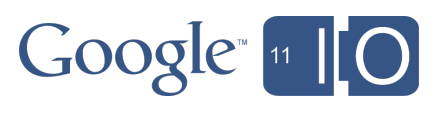

#### **Commands**

appcfg backends . update [backend] appcfg backends . list appcfg backends . start [backend] appcfg backends . stop [backend] appcfg backends . delete [backend]

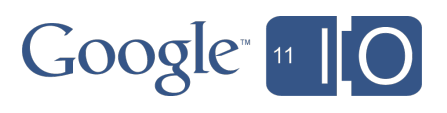

## Hello World: update

appcfg backends . update

Application: backends-io Host: appengine.google.com

Starting update of app: backends-io, backend: hello Scanning files on local disk. Cloning 5 application files. Precompilation starting. Precompilation completed. Starting deployment. Checking if deployment succeeded. Deployment successful. Completed update of app: backends-io, backend: hello

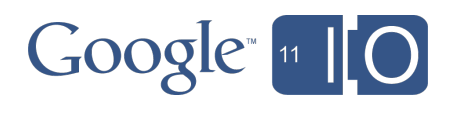

# Hello World: list

appcfg backends . list

backends:

- name: hello instances: 15 options: public state: START

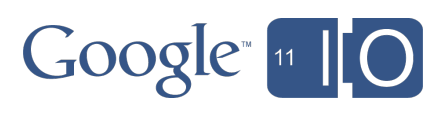

# Hello World: stop

appcfg backends . stop hello

Application: backends-io Host: appengine.google.com Stopping backend: hello Backend 'hello' stopped.

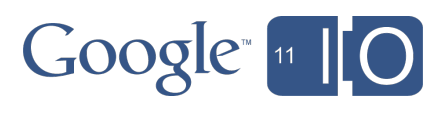

# Hello World: stop

appcfg backends . stop hello

Application: backends-io Host: appengine.google.com Stopping backend: hello Backend 'hello' stopped.

appcfg backends . list

backends:

- name: hello instances: 15 options: public state: STOP

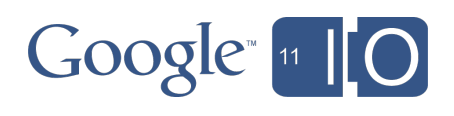

## Hello World: start

appcfg backends . start hello

Application: backends-io Host: appengine.google.com Starting backend: hello Backend 'hello' started.

appcfg backends . list

backends:

- name: hello instances: 15 options: public state: START

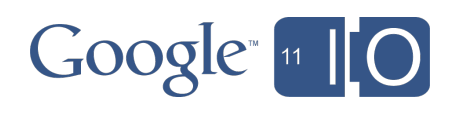

# Configuring Backends

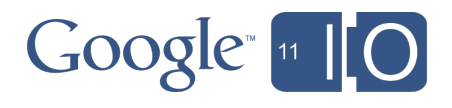

# **Configuration**

 $\sim$ /app/backends.yaml

- **.** lists each backend
- can define up to 5
- $\sim$ /app/app.yaml
	- defines app
	- version is optional
	- defines handlers
		- o shared by app, backends

 $\sim$ /app/ $\le$ code>

- shared by app, backends
- individually updated

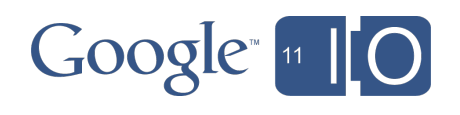

# **Configuration**

~/app/backends.yaml

backends:

- name: crawler start: crawler/main.py
- name: search class: B8 instances: 5
- name: worker options: dynamic

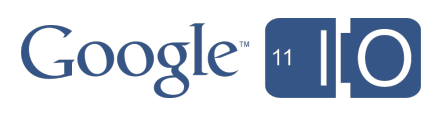

- name  $\bullet$
- **·** instances
- · class
- start
- options

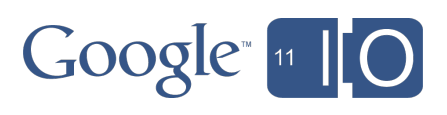

name

used in commands

**n** appcfg backends . start [backend]

used in URLs

**I** [backend].app.appspot.com

used in APIs

**Task Queue, Cron: target** 

global

**shares namespace with versions** 

**p** backends are not versioned

o Backends API

**backends.get** backend()

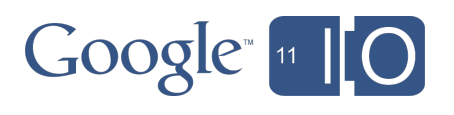

• instances

number of instances

**Figure 1** resident: exactly N, always

**getargerier 11 dynamic:** up to N, based on traffic

used in URLs

[instance].[backend].app.appspot.com

 $\circ$  limits

max: 20 per backend

Backends API

**backends.get** instance()

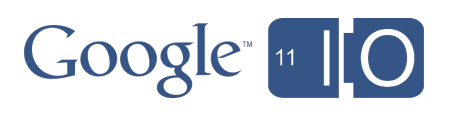

• class

 $\circ$  price + performance

B1: 128M, 600MHz, \$0.08/hr

B2: 256M, 1.2GHz, \$0.16/hr

■ B4: 512M, 2.4GHz, \$0.32/hr

B8: 1GB, 4.8GHz, \$0.64/hr

 $\circ$  price

**net includes memory & cpu** 

 $\circ$  tracked by the minute

startup: 15 minute charge

adjustable

**F** reconfigure class

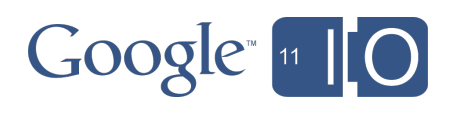

• start

- o script to handle / ah/start
	- one per backend
- two uses
	- $\blacksquare$  initialize state
	- **run forever**
- o startup period
	- $\blacksquare$  other requests wait for / ah/start to finish
	- success: HTTP 200-299 or 404
- failed start
	- **Failure: instance is restarted**

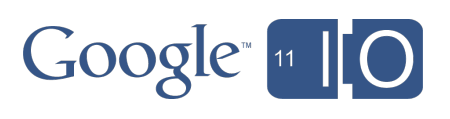

- options
	- o set of boolean flags
	- public
		- allow external HTTP
	- dynamic
		- startup on demand
		- scales with traffic
		- shutdown when idle
	- failfast
		- **disable pending queue**
		- $\blacksquare$  busy = immediate 503

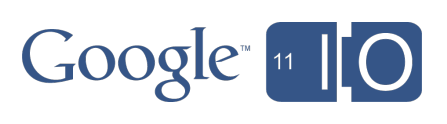

## Demo Time

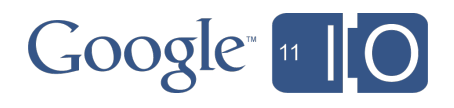

## Demo: A generic counting service

Frontend:

- Performs urlfetch to backend
- Displays value to user  $\begin{array}{c} \bullet \\ \bullet \end{array}$

Counter backend:

Uses a dictionary as an in instance cache loads counter from datastore if unknown o flushes cache on shutdown

Loadtest backend:

- Multiple instances
- Uses urlfetch to call counter backend

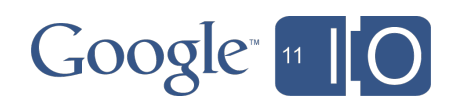

## $\sim$ /app/frontend.py

from google.appengine.api import backends from google.appengine.api import urlfetch

```
url = <sup>10</sup> / 6s / 6x ackend/counter/inc' \% (
   backends.get_url('counter'))
```
count = urlfetch.fetch(url, method='POST', payload='name=visitor&delta=1').content

print 'Content-Type: text/plain' print '' print 'Welcome visitor %s' % count

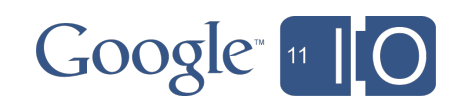

<http://backends-io.appspot.com/welcome>

## $\sim$ /app/loadtest.py

import random from google.appengine.api import backends from google.appengine.api import urlfetch

```
url = 2\%s/backend/counter/inc' % (
  backends.get_url('counter'))
```
names  $=$  ['counter-%d' % i for i in range(10)]

```
while True:
 counter = random.choice(names)
params = 'name = %s\&delta = 1' % counter urlfetch.fetch(url, method='POST',
   payload=payload)
```
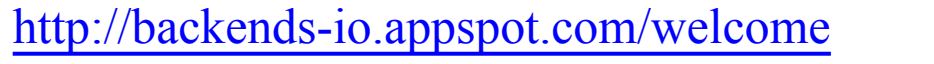

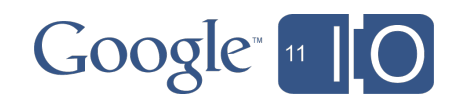

## $\sim$ /app/counter.py

```
class CounterModel(db.Model):
 value = db.IntegerProperty(default=0)
dirty = False
```

```
class CounterStore(object):
def init (self):
 self. store = \{\}self. has shutdown = False
```
<http://backends-io.appspot.com/welcome>

## $\sim$ /app/counter.py

```
class CounterStore(object):
 # Continued ...
```

```
def get value(self, name):
if name not in self. store:
 model = CounterModel.get or new(name)self. store[name] = model
return self. store[name]
```

```
def inc value(self, name, delta):
model = self.get value(name) model.value += delta
model. dirty = Trueif self. has shutdown: model.put()
 return model
```
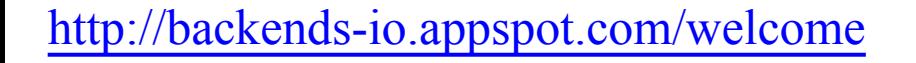

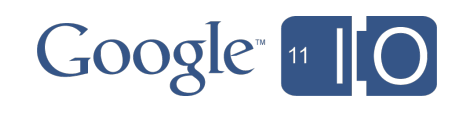

## $\sim$ /app/counter.py

class CounterStore(object): # Continued ...

 def shutdown\_hook(self): self.flush to datastore() self. has  $shutdown = True$ 

counter  $store = CounterStore()$ 

class StartHandler(webapp.RequestHandler): """Handler for /\_ah/start.""" def get(self): runtime.set\_shutdown\_hook( \_counter\_store.shutdown\_hook)

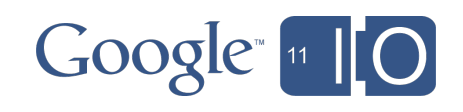

## Demo: A generic counting service

Persistence via the shutdown hook:

- [Datastore Viewer](http://tidewater.appengine.google.com/datastore/edit?app_id=s~backends-io&version_id=counter&key=ag1zfmJhY2tlbmRzLWlvchkLEgxDb3VudGVyTW9kZWwiB3Zpc2l0b3IM)  $\begin{array}{c} \bullet \\ \bullet \end{array}$
- [Instances console](http://tidewater.appengine.google.com/instances?app_id=s~backends-io&version_id=counter)  $\bullet$

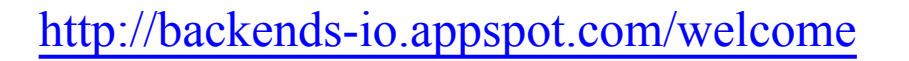

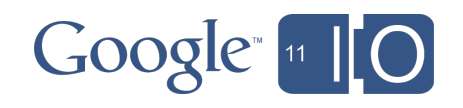

## Using Backends

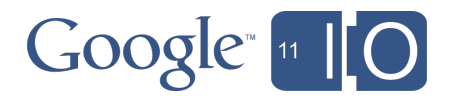

## Best Practices

- Resident Backends
- Dynamic Backends
- Scaling
- Startup
- **Shutdown**
- Logging
- Fail-Fast
- Message Passing
- Task Queues
- Handlers

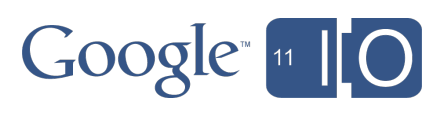
#### Resident Backends

- **Resident** 
	- o instances always on
	- automatic restarts
	- $\circ$  run forever
	- explicit start/stop
- Uses
	- continuous execution
	- pull queues
	- o large addressable memory
		- web index
		- memcache
- Pattern
	- o start: load up state
	- handle requests

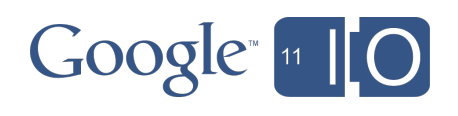

### Dynamic Backends

- Dynamic
	- o instances on demand
	- o pay for what you use
	- o no management of start/stop
- Uses
	- $\circ$  task execution
	- $\circ$  running a script
	- memcache
- Pattern
	- o start: load up state
	- handle requests
	- o shutdown: write out state

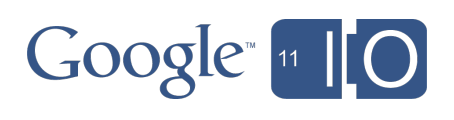

## **Scaling**

- How does your backend scale?  $\circ$  offline
	- vou control throughput
	- $\blacksquare$  hit limits = slower processing
	- $resize = pause$ , resume

online

- you're (usually) not in control
- $\blacksquare$  hit limits = site is broken
- $r =$  resize = site is down
- Monitor resource usage
	- o Instances Console
	- o runtime.cpu usage()
	- o runtime.memory usage()

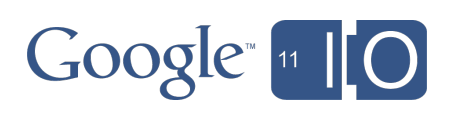

## **Scaling**

Default: take some downtime update causes stop brief downtime window minimize shutdown time minimize load time • Better: routing o server-1, server-2  $\circ$  flip away, resize, flip back o canaries, staging • Best: options: dynamic custom routing logic balance over N at a time  $\circ$  initialize via script

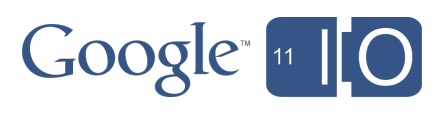

### **Startup**

#### • / ah/start

- o sent by App Engine
- o to initialize the process
- $\circ$  can run indefinitely
- differences
	- o resident
		- at start time
		- automatic restart
	- $\circ$  dynamic
		- at request time
		- no automatic restart

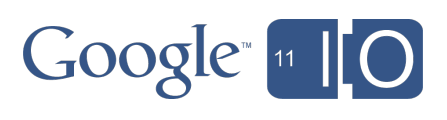

- Polite Shutdown
	- 30s notice
	- o can checkpoint state
	- o examples
		- **machine maintenance**
		- **App Engine maintenance**
		- scheduling change
- **Hard Shutdown** 
	- zero notice
	- o examples
		- **machine failure**
		- **datacenter failure**
		- **Exceeded memory limit**

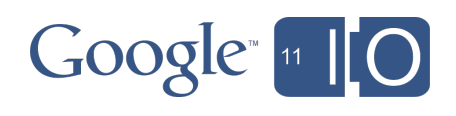

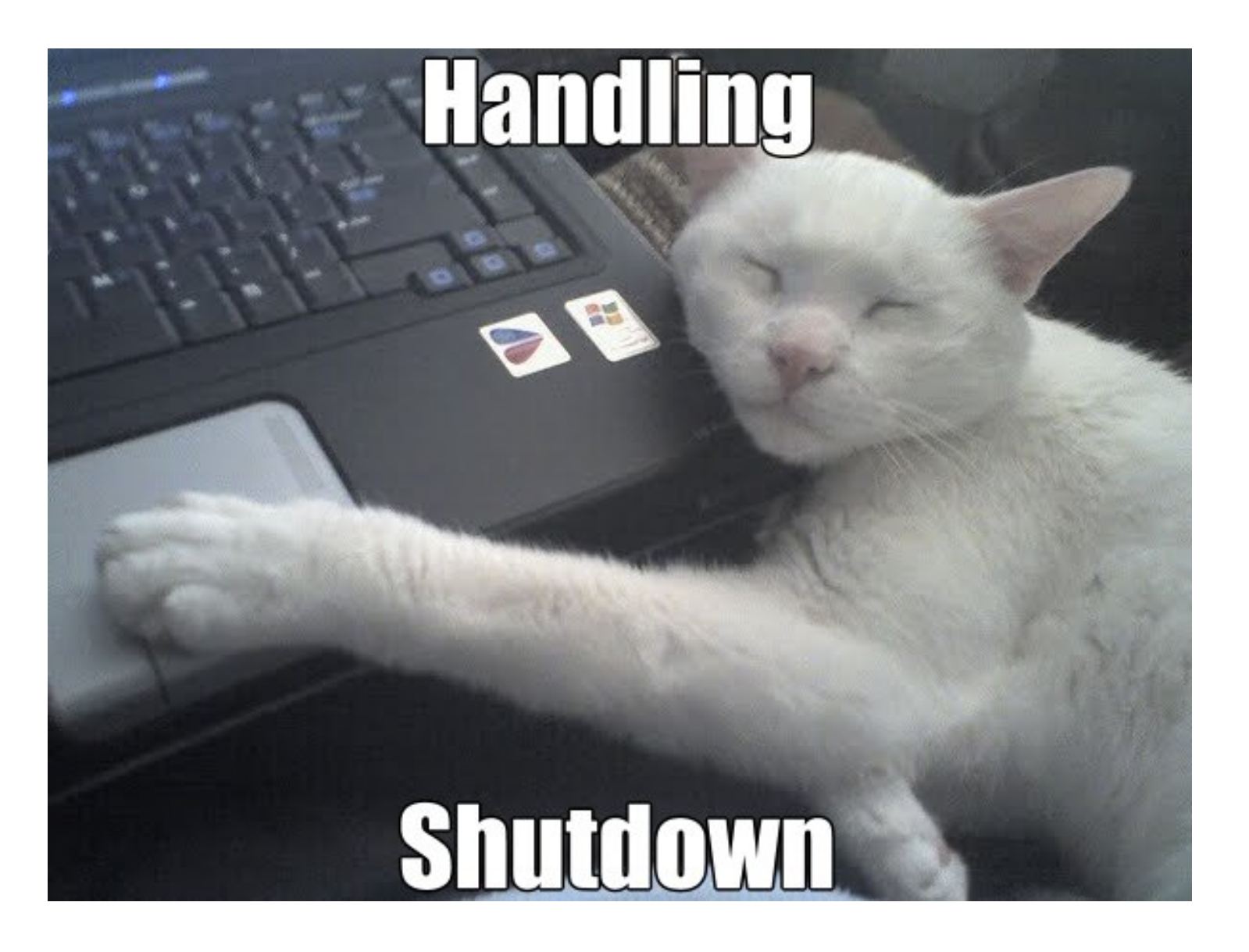

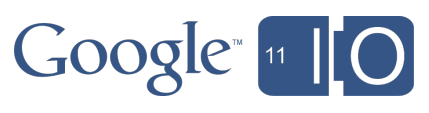

#### Runtime API

- o used to persist state when shutdown occurs
- o two methods
	- **n** check for shutdown (polling)
	- **register shutdown callback**

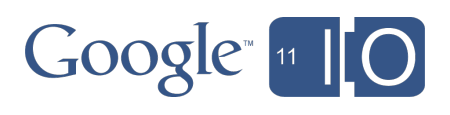

#### Runtime API

- used to persist state when shutdown occurs
- two methods
	- **check for shutdown (polling)**
	- **F** register shutdown callback

from google.appengine.api import runtime

```
 def checkpoint():
memory.write()
```

```
 while True:
work(period=10)
if runtime.is_shutting_down():
 checkpoint()
 break
```
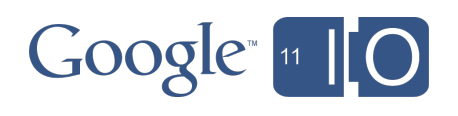

#### Runtime API

- used to persist state when shutdown occurs
- two methods
	- **n** check for shutdown (polling)
	- **register shutdown callback**

from google.appengine.api import runtime

```
 def checkpoint():
memory.write()
```
 runtime.set\_shutdown\_hook(checkpoint) work(period=86400)

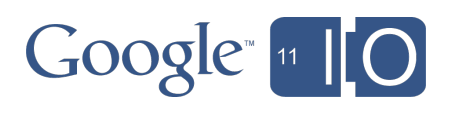

# Logging

- Logs are flushed periodically
- Auto

 from google.appengine.api import logservice logservice.AUTOFLUSH\_EVERY\_BYTES logservice.AUTOFLUSH\_EVERY\_LINES logservice.AUTOFLUSH\_EVERY\_SECONDS

• Manual

logservice.flush()

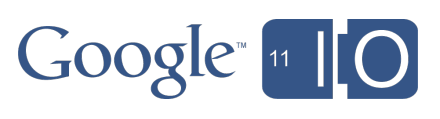

### Fail-Fast

- For sophisticated clients
	- o perform own queuing
	- o perform own retries
	- $\circ$  tolerant of failure
	- want immediate notification
- Examples
	- AJAX client
	- mobile apps
	- o external queues
- **Server-side** 
	- options: failfast
- Client-side

X-AppEngine-FailFast: true

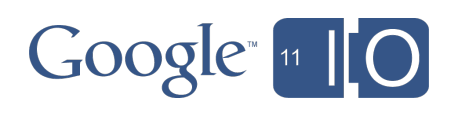

#### Message Passing

- How to communicate between instances?
- URLFetch
	- $\circ$  send message = make request
	- problem: single-threaded runtimes
- Memcache
	- both read/write to cache entries
- Datastore
	- $\circ$  instance A: write an entity
	- o instance B: read an entity
- Task Queues
	- $\circ$  task = message
	- $\circ$  each instance has a push/pull queue

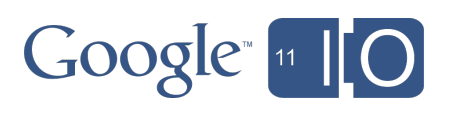

### Task Queues

- Perfect for working with Tasks  $\circ$  run tasks forever async message passing o batching w/pull queues Push Queues target directive in queues.yaml o target parameter to taskqueue.add() Pull Queues queue.add(taskqueue.Task( method='PULL', ...)) queue.lease\_tasks(3600, 10)
	- Talk: Putting Task Queues to Work o <http://goo.gl/TiNIb>

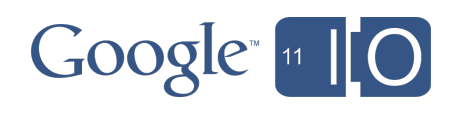

### Code & Handlers

- Same directory
	- code, handlers shared
	- $\circ$  hide backends with login: admin
- Two directories: app, backends
	- o separate code, handlers for backends
	- o no risk of exposing Backend logic in App
- N+1 directories
	- $\circ$  each app version, backend
	- $\circ$  when code is substantially different
	- 3rd-party backends

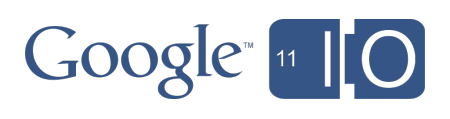

#### **Caveats**

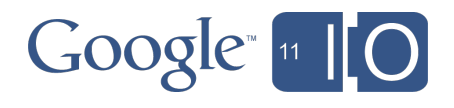

# Configuration Limits

Limits

- app: 5 backends
- app: 10GB of backends
- backend: 20 instances
- backend: 10GB  $\begin{array}{c} \begin{array}{c} \hline \end{array} \\ \hline \end{array}$
- 10GB combinations
	- o B8x10
	- B4x20
	- $O$  B8x5 + B4x10
	- $\circ$  B8x5 + B4x5 + B2x10

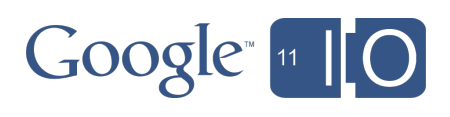

#### **Caveats**

- API deadlines apply o urlfetch: 5s default, up to 10s datastore: 30s
- Size limits apply
	- HTTP: 32MB requests
	- urlfetch: 1MB request, 32MB response
	- memcache: 1MB objects
	- Blobstore: 2GB objects, 1MB response
	- o Mail: 10MB send/receive
	- o Tasks: 100KB

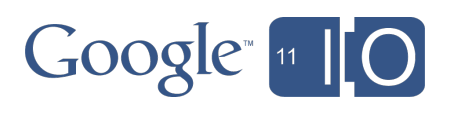

#### **Caveats**

- No uptime guarantee
	- best-effort service
	- o expect polite and hard shutdown
	- o various causes
- Examples
	- software bugs
	- hardware failures
	- o emergencies
- Talk: Life in App Engine Production o <http://goo.gl/RdsKv>

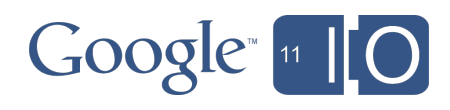

#### The Future

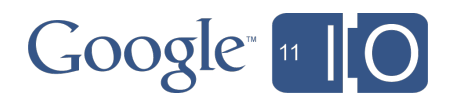

#### The Future

- Better scaling
	- o auto-scaling
	- o scaling API
- Better updates
	- $\circ$  rolling updates
	- o online updates
- Better concurrency
	- o java background threads
	- o python concurrency
- **Better configuration** 
	- o separate handlers
	- $\circ$  versioning

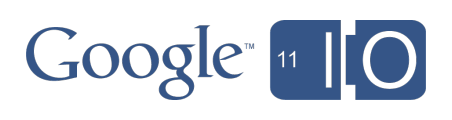

#### The Future

- Better uptime
	- $\circ$  fewer restarts
	- uptime statistics
- API Integrations
	- o Channel, XMPP
	- Mail
	- o MapReduce
- More power
	- o new instance classes
	- larger API calls
	- o longer API deadlines
- Streamed responses
- Sockets API

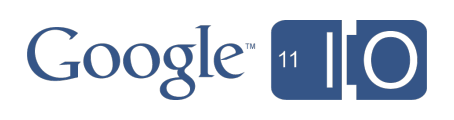

# Recap: App Engine Redefined

- Application
	- 30-second requsts
	- o dynamic scaling
	- o lightweight instances
- **Backends** 
	- o long-running requests max instance count
	- up to 1GB, 4.8GHz

#### • Both

- $\circ$  easy to configure
- o full production support
- o managed by Google

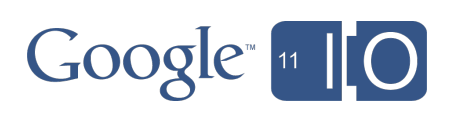

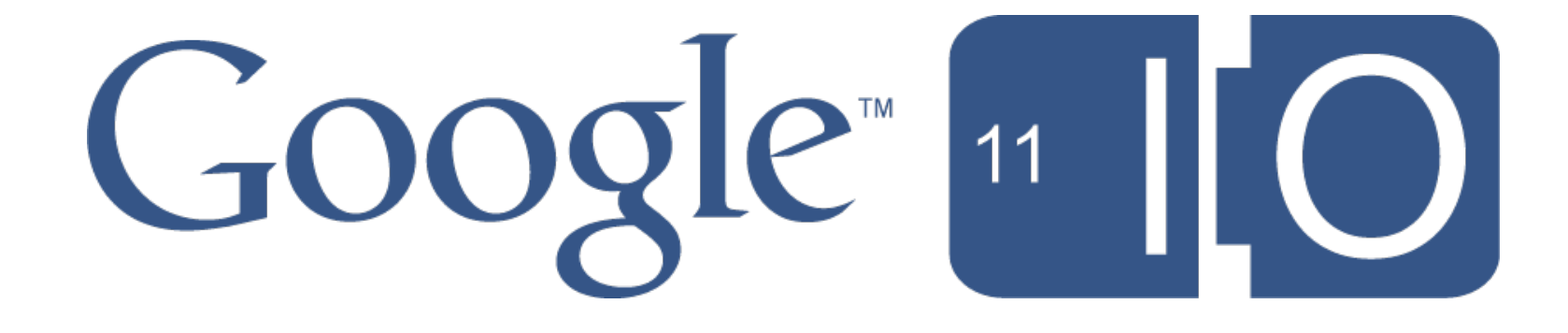